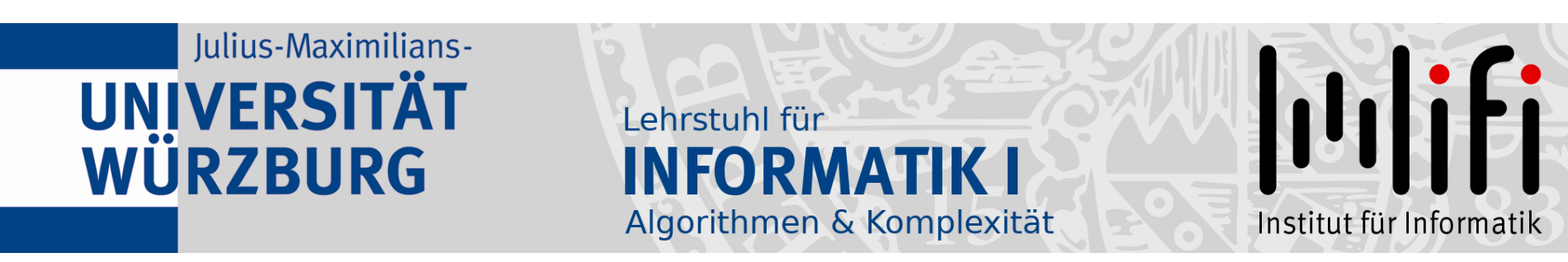

### Algorithmen und Datenstrukturen

#### Wintersemester 2022/23 14. Vorlesung

# Rot-Schwarz-Bäume<br>Prof. Dr. Alexander Wolff Lehrstuhl für Informatik I

1

#### Vorlesungsumfrage

Sehr geehrter Herr Prof. Dr. Wolff,

die Rücklaufquote der Umfrage "Algorithmen und Datenstrukturen" liegt aktuell bei 18% (Teilnehmerzahl insgesamt: 356).

Dieser Wert liegt unter einer definierten Schwelle von 50%. Wir möchten Sie daher bitten, Ihre Teilnehmer nochmals zu ermuntern, sich an der Umfrage zu beteiligen.

Bitte beachten Sie, dass die Umfrage am 15.12.2022 23:59:00 geschlossen wird.

# Ihr EvaSys Administrator<br>Bitte teilnehmen!

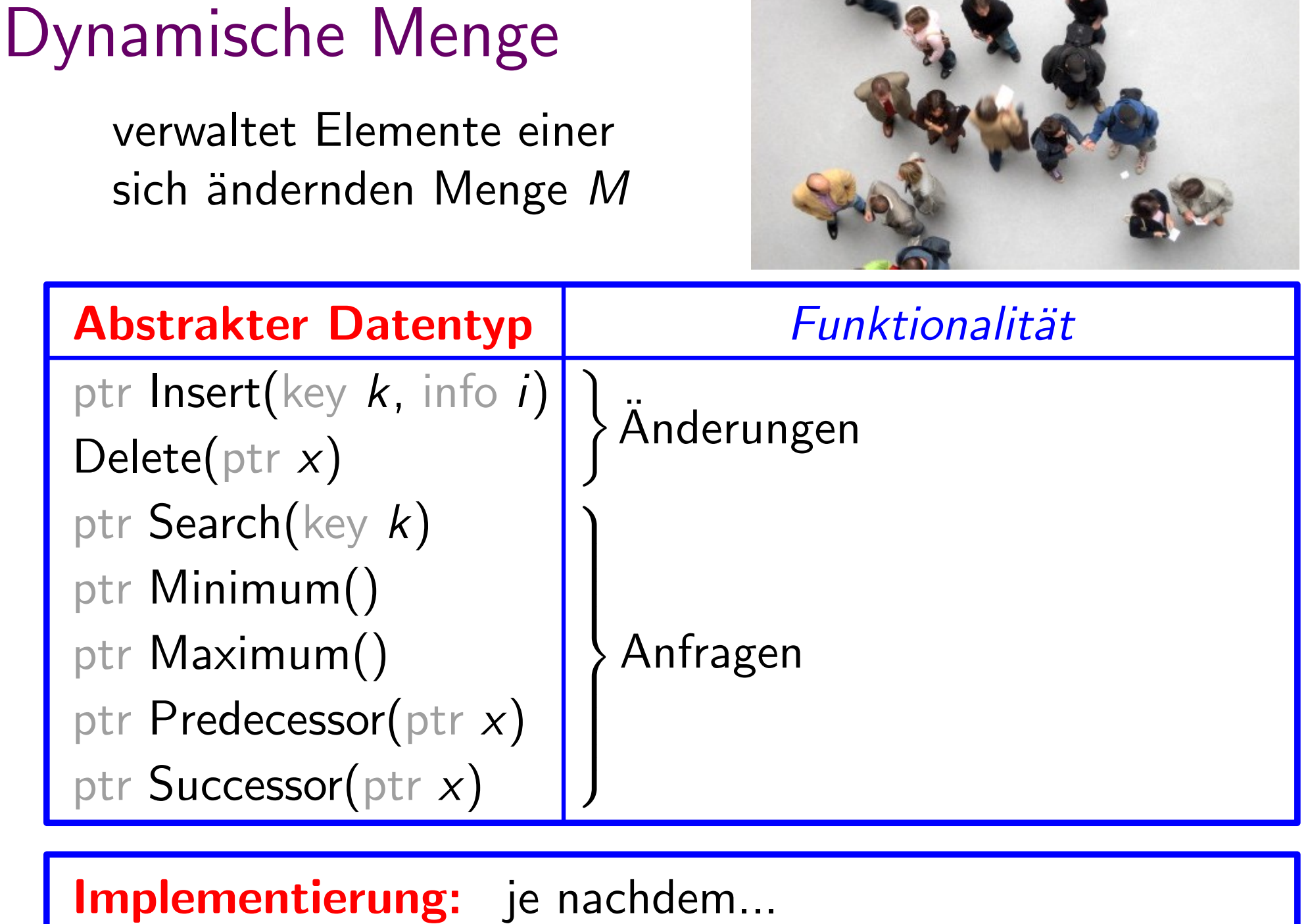

3

2.02

#### Binäre Suchbäume

Binäre Suchbäume implementieren alle dynamische-Menge-Operationen in O(h) Zeit, wobei h die momentane Höhe des Baums ist. Satz.

4

 $\begin{array}{c|c} \hline & 12 \\ \hline & 19 \end{array}$ 

9 | 14

8 13 17

Im schlechtesten Fall gilt  $h \in \Theta(n)$ . Aber:

Suchbäume balancieren!  $\Rightarrow h \in O(\log n)$ Ziel:

Binärer-Suchbaum-Eigenschaft:

Für jeden Knoten v gilt:

alle Knoten im linken Teilbaum von v haben Schlüssel  $\leq v \; \text{key}$ rechten

# Balaciermethoden Beispiele

#### nach Gewicht

für jeden Knoten ist das Gewicht (= Anzahl der Knoten) von linkem u. rechtem Teilbaum ungefähr gleich. **Gewicht**<br> **Kanoten Knoten ist das Gewicht**<br>
(= Anzahl der Knoten) von linkem<br>
u. rechtem Teilbaum ungefähr gleich.<br>
Höhe AVL-Bäume\*<br>
für jeden Knoten ist die Höhe<br>
von linkem und rechtem Teilbaum ungefähr gle<br>
<sup>†</sup>) Georg

#### nach Höhe

für jeden Knoten ist die Höhe von linkem und rechtem Teilbaum ungefähr gleich.

#### nach Grad

 $(2, 3)$ -Bäume

alle Blätter haben dieselbe Tiefe, aber innere

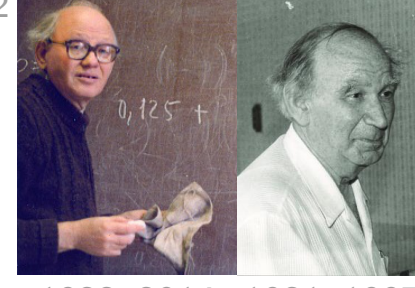

#### nach Knotenfarbe Rot-Schwarz-Bäume

jeder Knoten ist entw. "gut" oder "schlecht"; der Anteil<br>schlechter Knoten darf in keinem Teilbaum zu greß sein Scorgi M. Adelson-Velski & Jewgeni M. Landis, Doklady Akademii Nauk SSSR, 1962<br> **Grad** (2, 3)-Bäume<br> **Knoten können verschieden viele Kinder haben.**<br> **Knotenfarbe** Rot-Schwarz-Bäume<br>
jeder Knoten ist entw. "gut" oder "schl Fotos: The Eugene Dynkin Collection, Cornell University (AV), Konrad Jacobs / wikipedia (L)<br>Fotos: The Eugene Dynkin Collection, Cornell University (AV), Konrad Jacobs / wikipedia (L)

#### Rot-Schwarz-Bäume: Eigenschaften

Rot-Schwarz-Bäume sind binäre Suchbäume mit folgenden Rot-Schwarz-Eigenschaften:

- (E1) Jeder Knoten ist entweder<br>rot oder schwarz.
- (E2) Die Wurzel ist schwarz. *[nil]*
- (E3)
- (E4) Wenn ein Knoten rot ist, (E2) Die Wurzel ist schwarz. <br>(E3) Alle Blätter sind schwarz.<br>(E4) Wenn ein Knoten rot ist,<br>sind seine beiden Kinder s<br>(E5) Für jeden Teilbaum gilt: a sind seine beiden Kinder schwarz.

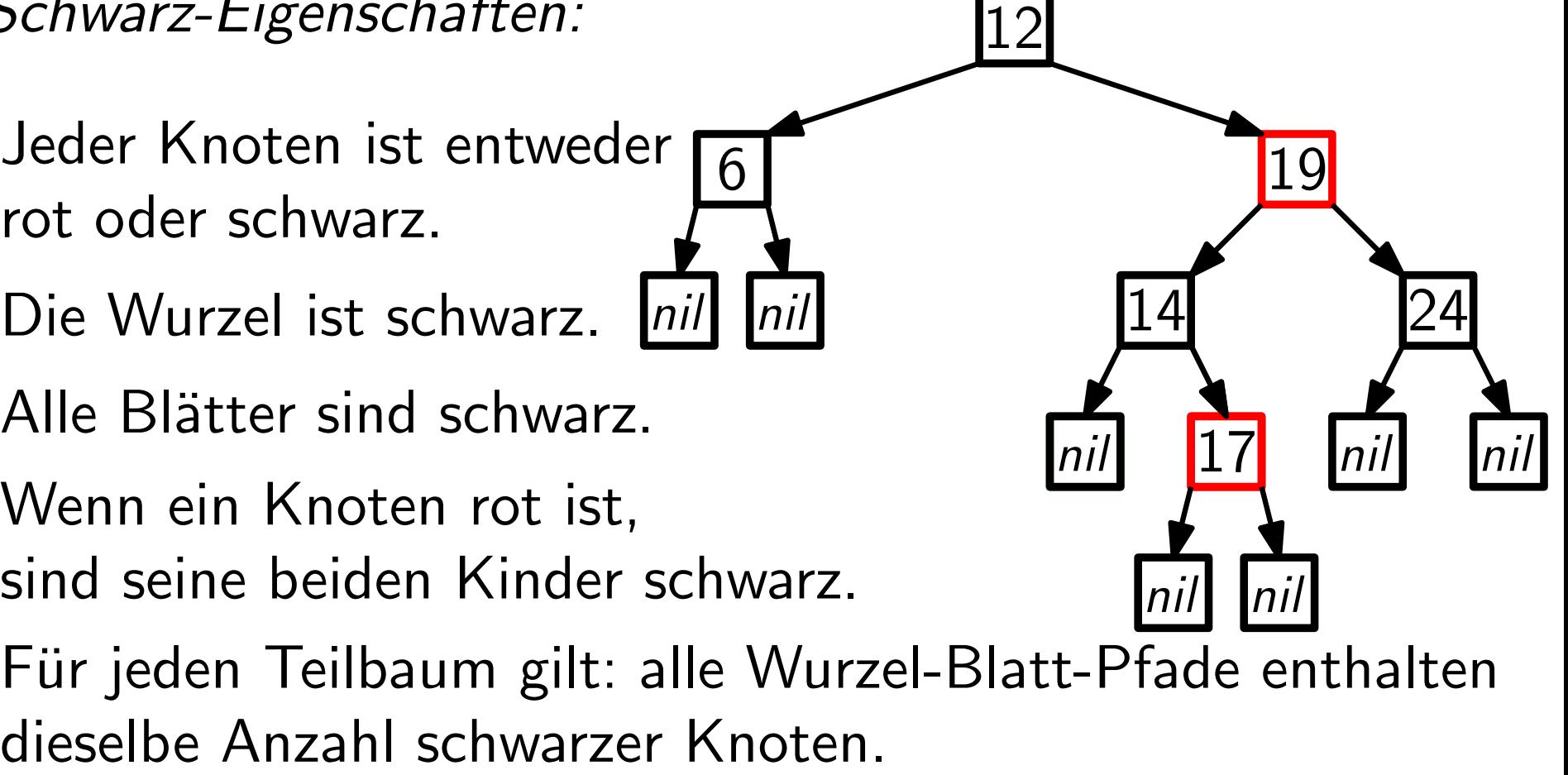

(E5) Für jeden Teilbaum gilt: alle Wurzel-Blatt-Pfade enthalten

Aus (E4) folgt: Auf keinem Wurzel-Blatt-Pfad folgen zwei rote Knoten direkt auf einander.

#### Technisches Detail

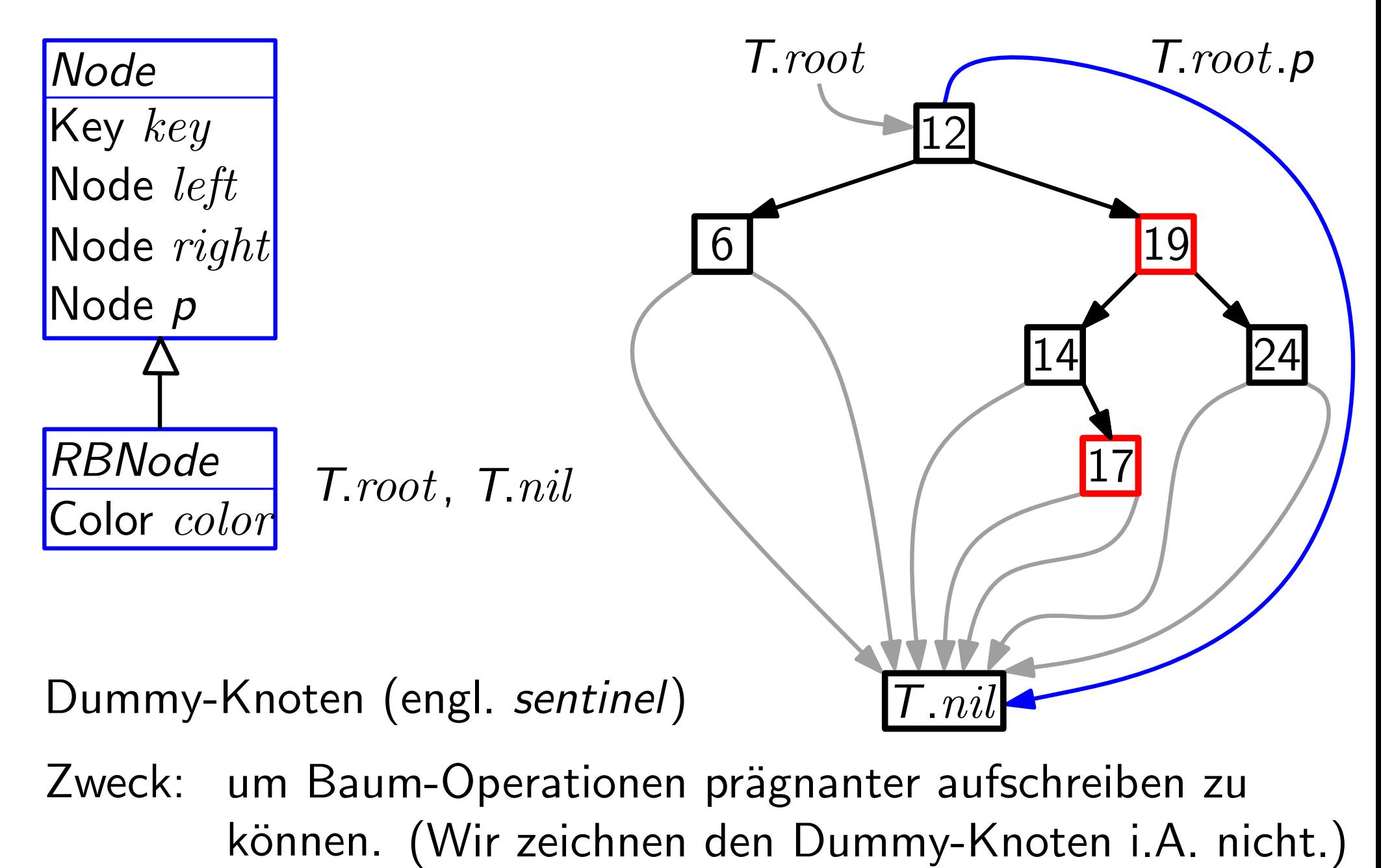

Zweck: um Baum-Operationen prägnanter aufschreiben zu

#### Technisches Detail

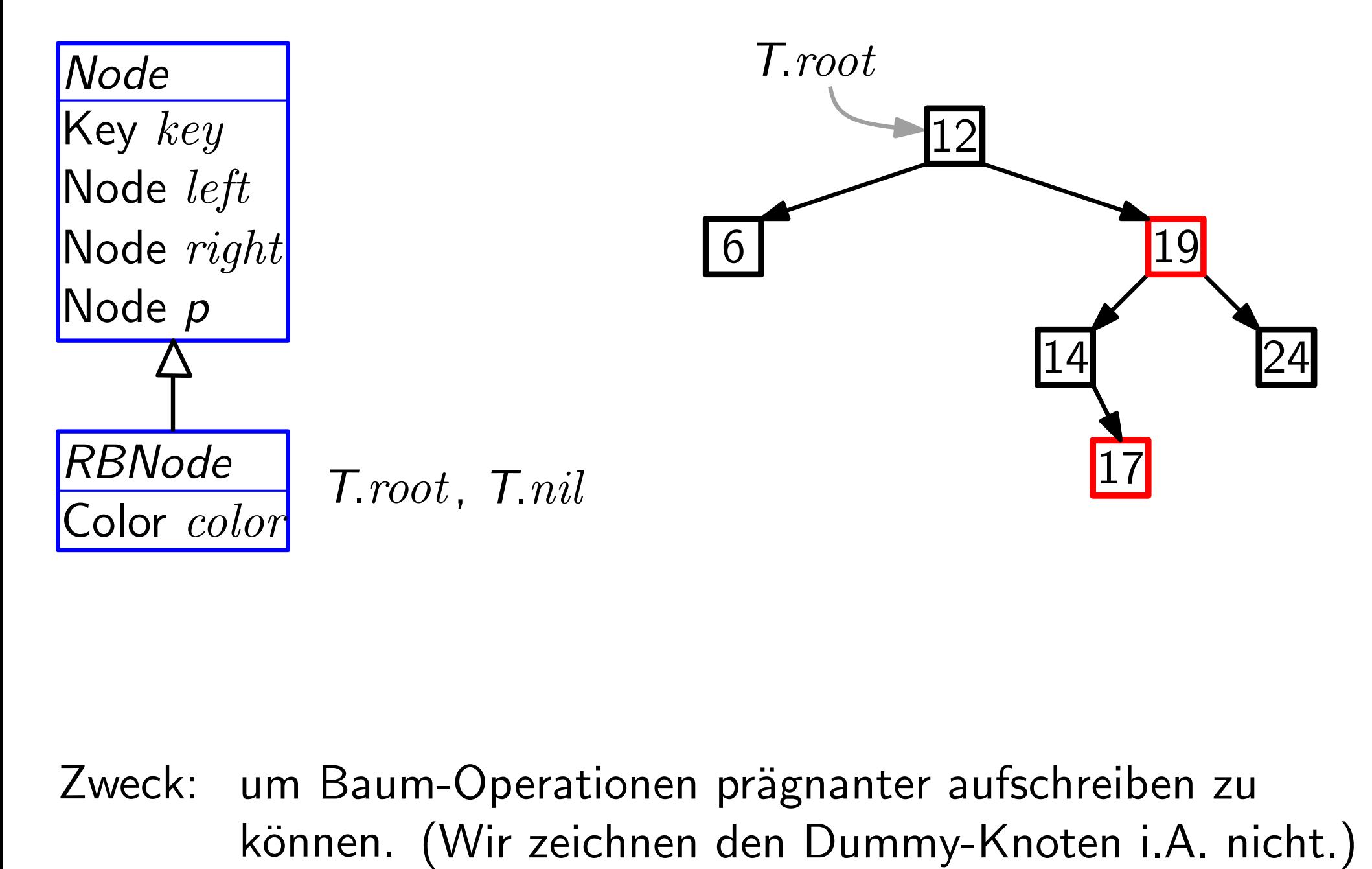

Zweck: um Baum-Operationen prägnanter aufschreiben zu

# $(Schwarz-) Höhe$

Definition: Die Länge eines Pfades ist die Anz. seiner Kanten.

Definition: Sei B ein Baum.

Knoten u ist *unter* Knoten v, wenn u in dem Teilbaum  $B_v$  von  $B$  mit Wurzel v enthalten ist.

"17" ist unter "19", "14" ist *nicht* unter "6".

Definition: Die Höhe eines Knotens v ist die Länge eines längsten Pfads von  $v$  zu einem Blatt unter  $v$ .

Definition:<br>Definition:<br>Beispiel:<br>Definition:<br>Beispiel: Definition: Die  $Höhe$  Höhe $(v)$  eines Knotens v ist die Anz. der Knoten (ohne v) auf dem längsten Pfad zu einem Blatt (inkl. Blatt) in  $B_v$ . Beispiel: "17" ist unter "19",<br>
Definition: Die *Höhe* eines Kno<br>
längsten Pfads von<br>
Definition: Die Höhe<br>
die Anz. der<br>
längsten Pfad zu ein<br>
Beispiel: "12" hat Höhe

**Beispiel:** ,12" hat Höhe

14 24

17

# $(Schwarz-) Höhe$

Definition: Die Länge eines Pfades ist die Anz. seiner Kanten.

Definition: Sei B ein Baum.

Knoten  $u$  ist unter Knoten  $v$ , wenn  $u$  in dem Teilbaum  $B_v$  von  $B$  mit Wurzel v enthalten ist.

"17" ist unter "19" "14" ist *nicht* unter "6".

Definition: Die Höhe eines Knotens v ist die Länge eines 17" ist unter "19", "14" ist *nicht* unter "6".<br>Die *Höhe* eines Knotens v ist die Länge eines wohl-<br>längsten Pfads von v zu einem Blatt unter v. Wes. (E5)

Definition:<br>Definition:<br>Beispiel:<br>Definition:<br>Beispiel: Definition: Die Schwarz-Höhe sHöhe(v) eines Knotens v ist die Anz. der schwarzen Knoten (ohne v) auf jedem längsten Pfad zu einem Blatt (inkl. Blatt) in  $B_v$ . **Beispiel:** "17" ist unter "19", "14" ist *nicht* unter "<br> **Definition:** Die Höhe eines Knotens v ist die Länge ei<br>
längsten Pfads von v zu einem Blatt unter<br> **Definition:** Die *Schwarz-Höhe* sHöhe(v) eines Knoten<br>
die An die Anz. der <mark>schwarzen</mark> Knoten (ohne *v*) auf <mark>jedem</mark><br>Engsten Pfad zu einem Blatt (inkl. Blatt) in B<sub>v</sub>.<br>**Beispiel:** "12" hat Höhe 4 (!) und Schwarz-Höhe 2.<br>Folgerung: ν Knoten ⇒ sHöhe(*v*) ≤ Höhe(*v*) ≤ 2 · sHöhe(*v*).

"12" hat Höhe 4 (!) und Schwarz-Höhe 2.

14 24

17

wohldefiniert

#### Höhe  $\in \Theta(\log n)$ !!

Lemma. Ein Rot-Schwarz-Baum B mit n inneren Knoten hat Höhe  $\leq 2 \log_2(n+1)$ . **Lemma.** Ein Rot-Schwarz-Baum *B* mit *n* inneren  $\begin{Bmatrix} B & \overline{V} \\ B & \overline{B} \end{Bmatrix}$ Knoten hat Höhe  $\leq 2 \log_2(n+1)$ .  $\angle$   $\angle$   $\angle$   $\angle$  Beweis. Behauptung: Für jeden Knoten *v* von *B* gilt:

 $B_v$  hat  $\geq 2^{\text{sH\"ohe}(v)}$ inneren  $\left\langle B \right\rangle$ <br>
∴ von *B* gilt:<br>
− 1 innere Knoten.

 $B_{\nu}$ 

#### Höhe  $\in \Theta(\log n)$ !!

Ein Rot-Schwarz-Baum B mit n inneren Knoten hat Höhe  $\leq 2 \log_2(n+1)$ .

Beweis.

 $2 \cdot (2^{\text{sHöhe}(v)-1}-1) + 1 = 2^{\text{sHöhe}(v)} - 1.$ <br>Anz. innerer Knoten unter  $\mathsf{H\ddot{o}he}(v) \!=\! 0.$  Dann  $B_v = B.nil$  und s $\mathsf{H\ddot{o}he}(v) = 0.$ <br> $B_v$  hat  $2^0\!-\!1 = 0$  innere Knoten. **Lemma.** Ein Rot-Schwarz-Baum *B* mit *n* inneren  $B_{\nu}$ <br>
Knoten hat Höhe  $\leq 2 \log_2(n+1)$ .<br> *Beweis.* Behauptung: Für jeden Knoten *v* von *B* gilt:<br> *B<sub>v</sub>* hat  $\geq 2^{sH\delta h e(\nu)} - 1$  innere Knoten.<br>
Beweis durch vollstän Beweis durch vollständige Induktion über Höhe $(v)$ .  $B_v$  hat  $2^0 - 1 = 0$  innere Knoten.  $Höhe(v) > 0$ . Beide Kinder von v haben Höhe < Höhe(v).  $\Rightarrow$  können Ind.-Annahme anwenden.  $\Rightarrow$  Anz. innere Knoten von  $B_{\nu}$  ist mind. t *n* inneren  $\begin{array}{c} \mathbb{R} \ \mathbb{C} \ + \ 1). \end{array}$ <br>
en *v* von *B* gilt:<br>
e<sup>(*v*)</sup> − 1 innere Kno<br>
luktion über Höhe(*v*) =<br>
= 0 innere Knoten.<br> *v* haben Höhe < Höhe<br>
-Annahme anwende<br>
Knoten von *B<sub>v</sub>* ist<br>
− 1) + 1 = 2<sup>s</sup> sHöhe der Kinder von v ist mind. Anz. innerer Knoten unter einem Kind von v Behauptung: Für jeden Knoten v von B gilt:  $B_v$  hat  $\geq 2^{\text{sH\"ohe}(v)}$ inneren  $\left\langle B \right\rangle$ <br>
∴ von *B* gilt:<br>
− 1 innere Knoten.

 $B_{\rm v}$ 

#### Höhe  $\in \Theta(\log n)$ !!

Lemma. Ein Rot-Schwarz-Baum B mit n inneren Knoten hat Höhe  $\leq 2 \log_2(n+1)$ .

Beweis.

Behauptung: Für jeden Knoten v von B gilt:  $B_v$  hat  $\geq 2^{\text{sHöhe}(v)}-1$  innere Knoten.

Ein Rot-Schwarz-Baum *B* mit *n* inneren

\nKnoten hat Höhe ≤ 2 log<sub>2</sub>(*n* + 1).

\nBehauptung: Für jeden Knoten *v* von *B* gilt:

\n
$$
B_v
$$
 hat ≥ 2<sup>sHöhe(v)</sup> − 1 innere Knoten.

\n $v := B(root \Rightarrow \#$  innere Knoten(B) ≥ 2<sup>sHöhe(B)</sup> − 1.

\n⇒ sHöhe(B) ≤ log<sub>2</sub>(*n* + 1).

\nWegen R-S-Eig. (E4) gilt: Höhe(B) ≤ 2·sHöhe(B).

\n⇒ Höhe(B) ≤ 2 log<sub>2</sub>(*n* + 1).

\nRot-Schwarz-Bäume sind *balanciert*! Fertig?!

\nNee: **Insert & Delete können R-S-Eig. verletzen!**

$$
\Rightarrow \mathsf{Höhe}(B) \leq 2\log_2(n+1) \qquad \qquad \Box
$$

Also: Rot-Schwarz-Bäume sind balanciert! Fertig?! Nee: Insert & Delete können R-S-Eig. verletzen!

 $\overline{B_{\nu}}$ 

#### Einfügen

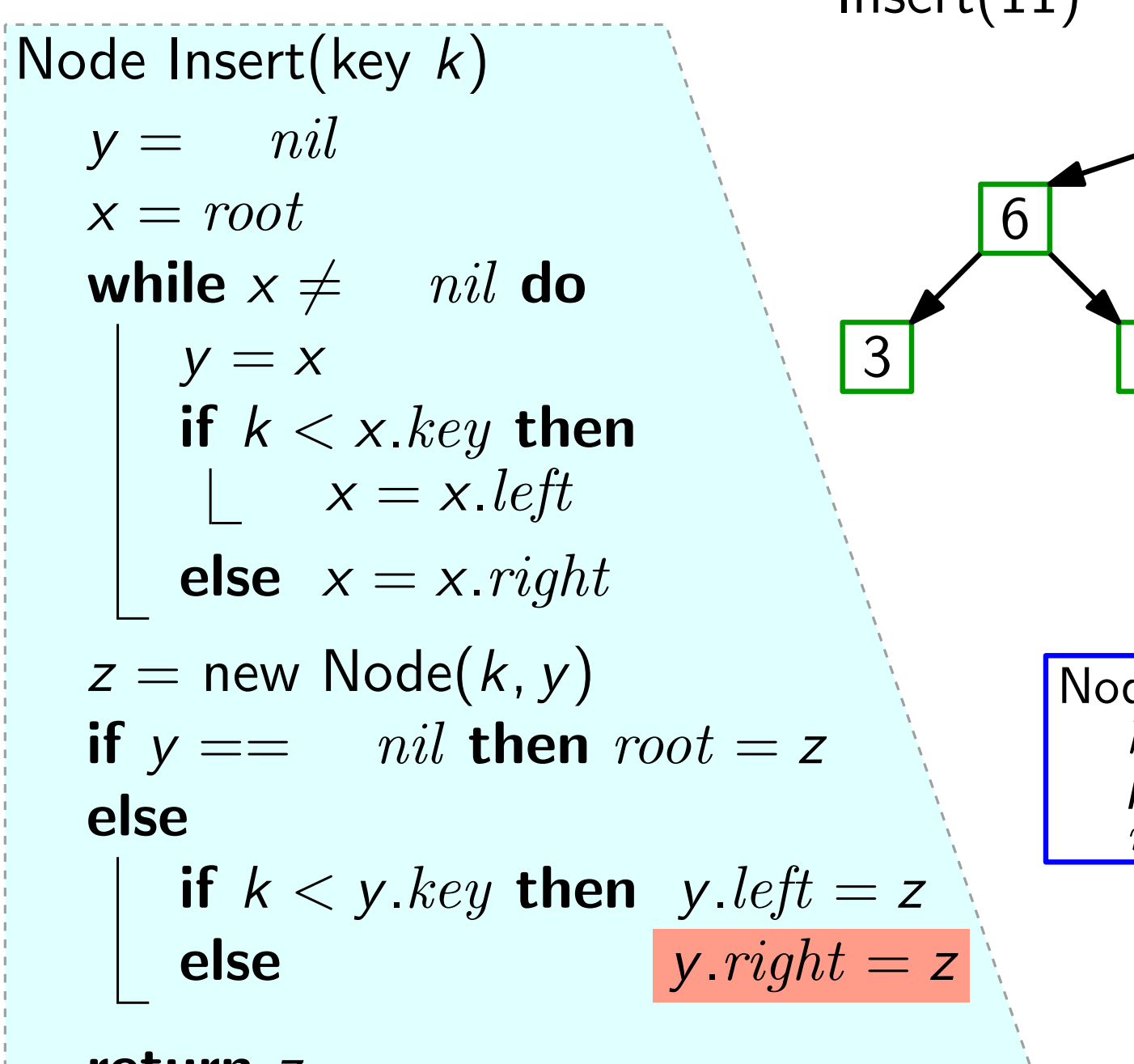

# $\begin{array}{c|c}\n 12 & \\
 \hline\n 6 & \vee\n \end{array}$ 3 9 14 Insert(11)  $x ==$ <br>
12  $y = \frac{12}{12}$ <br>
9  $y = \frac{14}{11}$ <br>
13  $17$  $\overline{\rho}$ 21  $Node(Key k, Node par)$  $key = k$  $\begin{array}{l} {\sf z} \to \ {\sf de}({\sf Key}\,\,k,\ {\sf Node}\,\,par\ {\sf key} = k\ {\sf p} = par\ right = left = \quad nil \end{array}$

return z

 $x == nil$ 

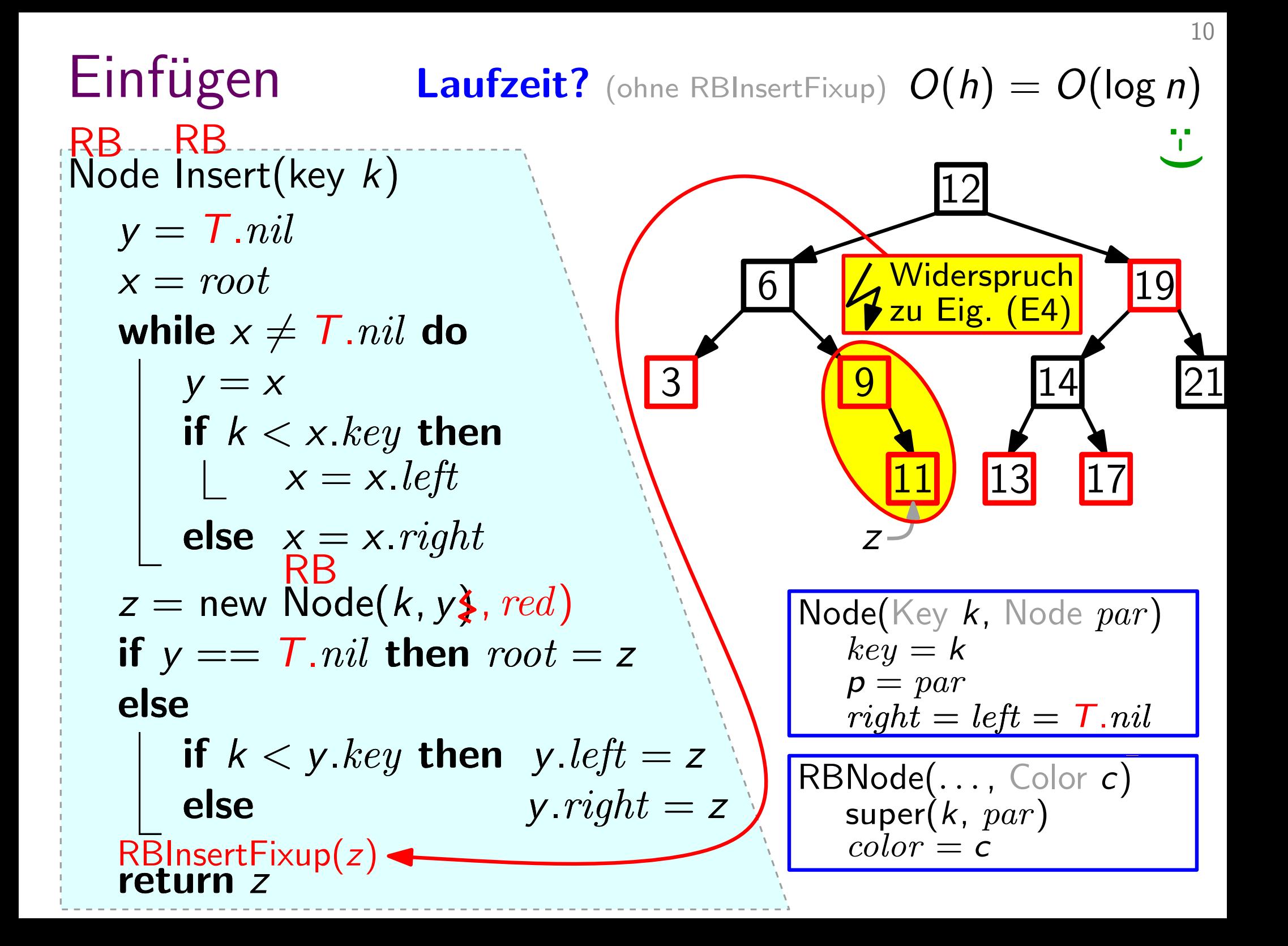

#### Exkurs: Rotationen

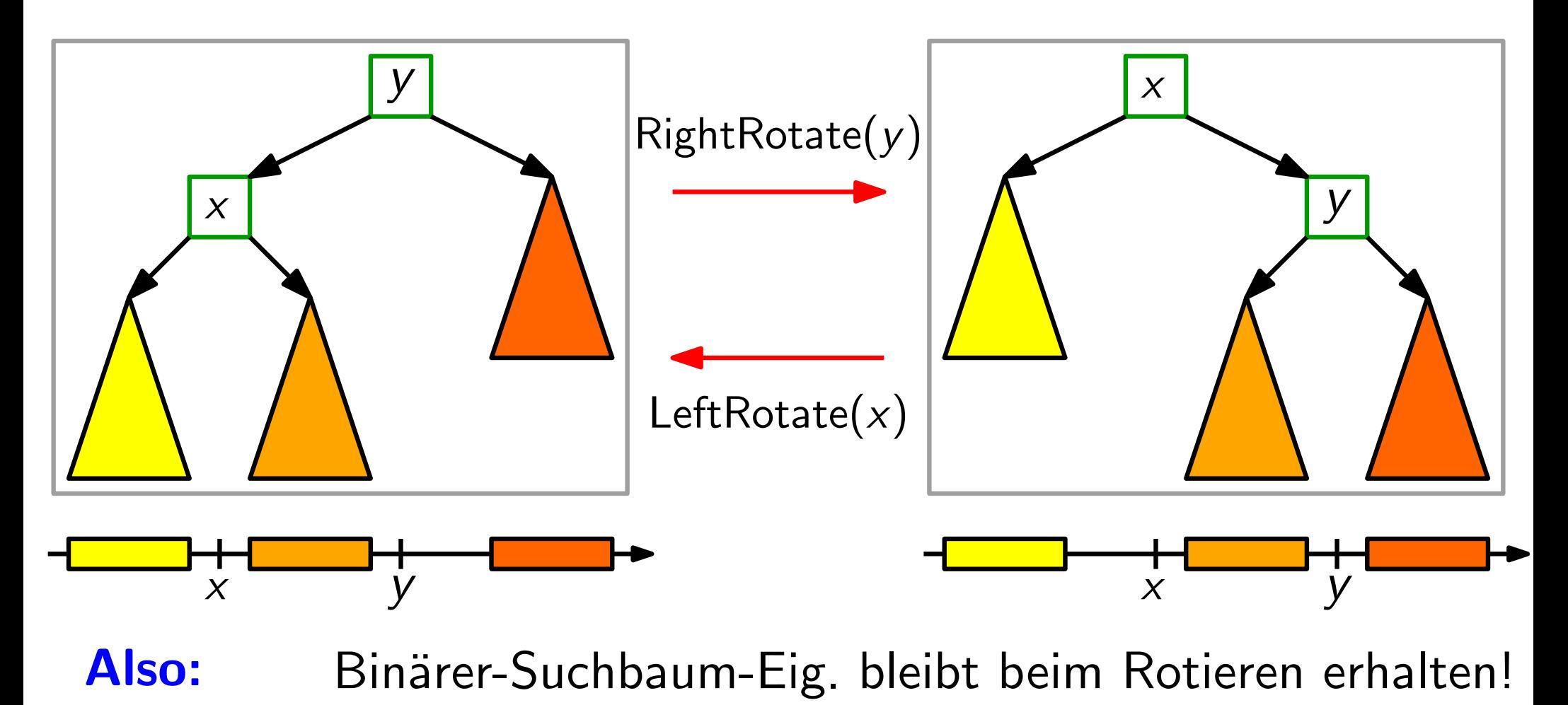

**Also:** Binärer-Suchbaum-Eig. bleibt beim Rotieren erhalten!<br> **Aufgabe:** Schreiben Sie Pseudocode für LeftRotate(*x*)!<br> **Laufzeit:**  $O(1)$ .

**Aufgabe:** Schreiben Sie Pseudocode für LeftRotate $(x)$ !

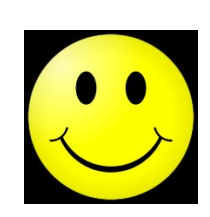

#### RBInsertFixup(Node z)

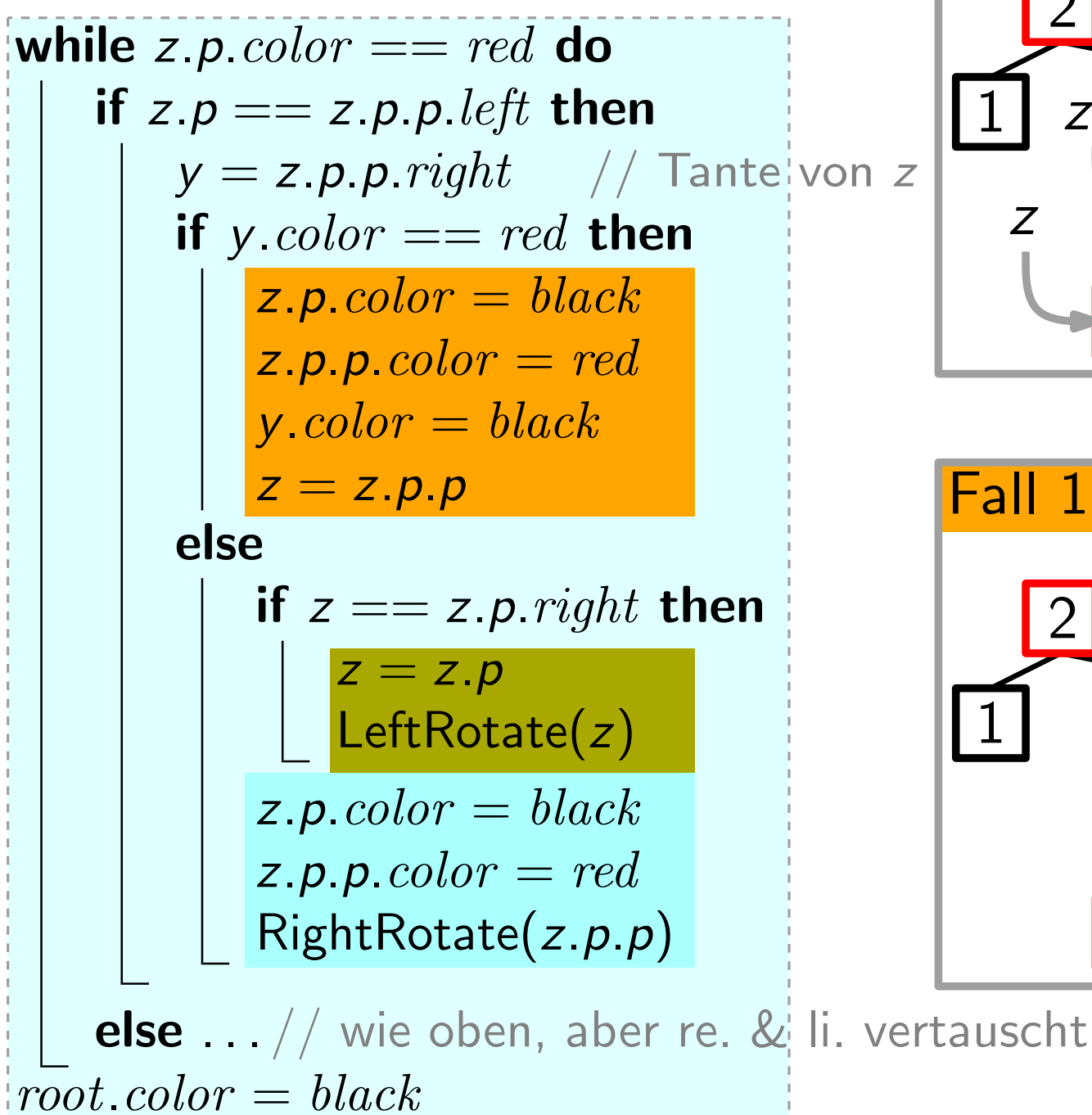

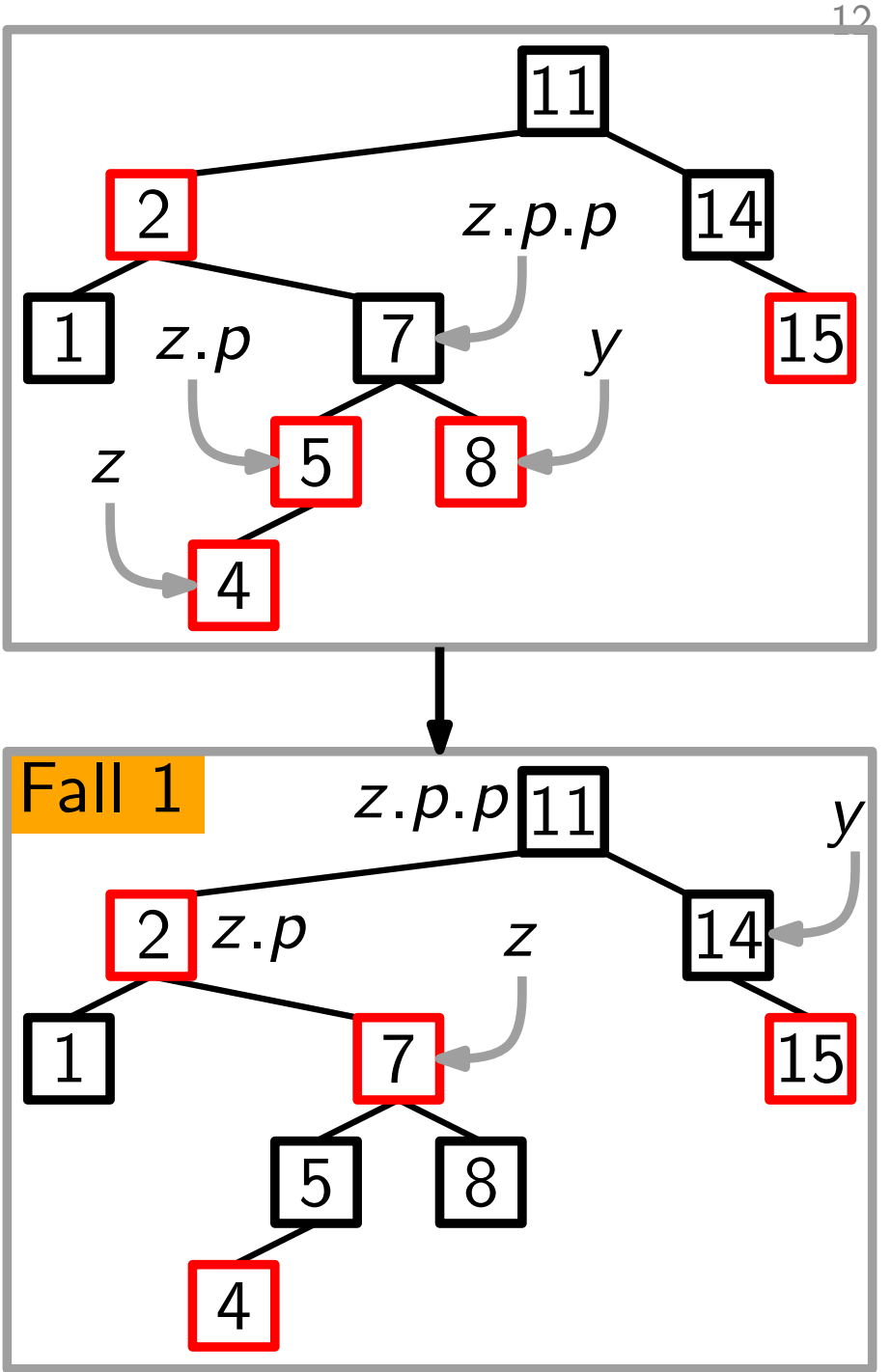

#### RBInsertFixup(Node z)

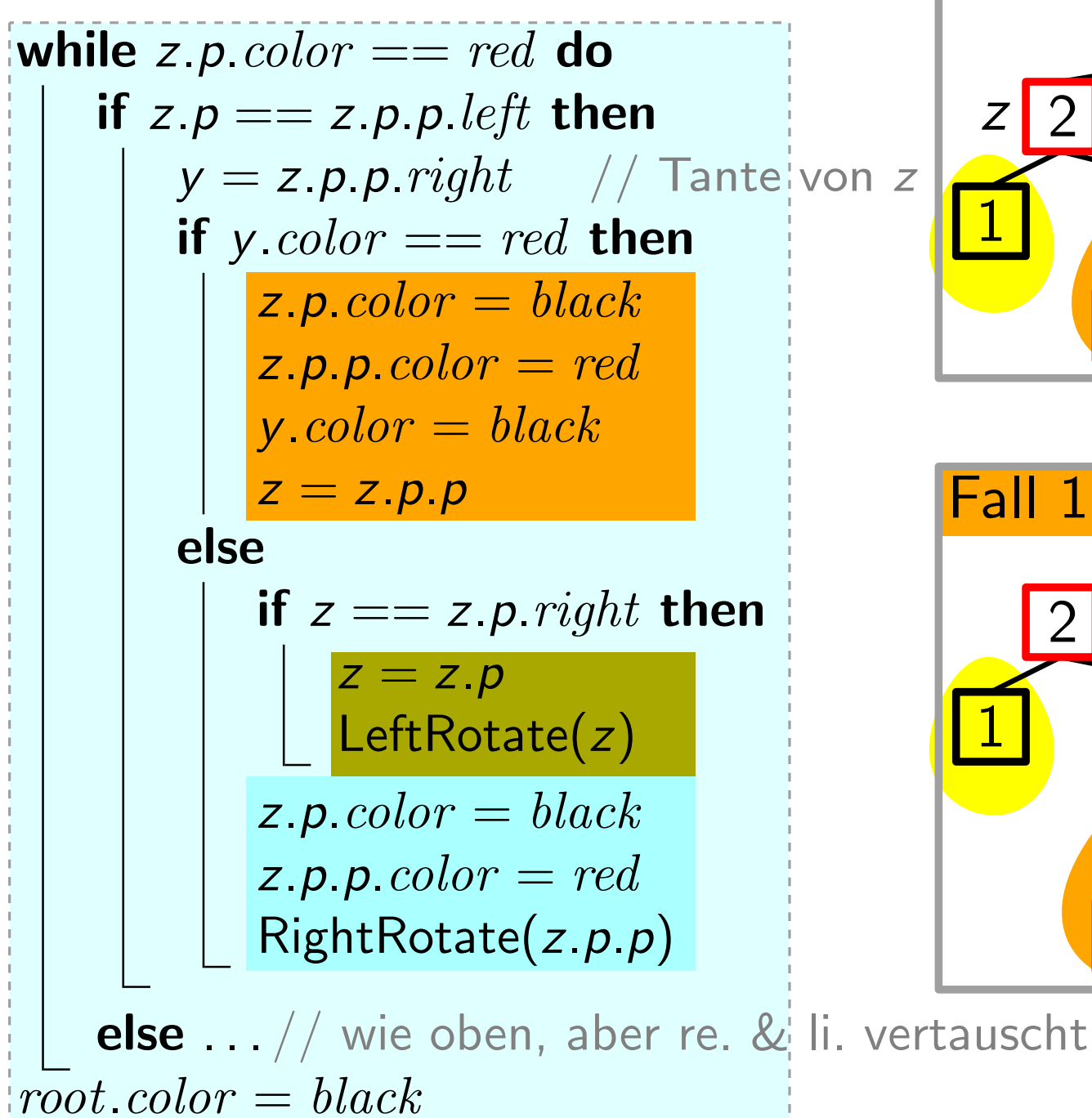

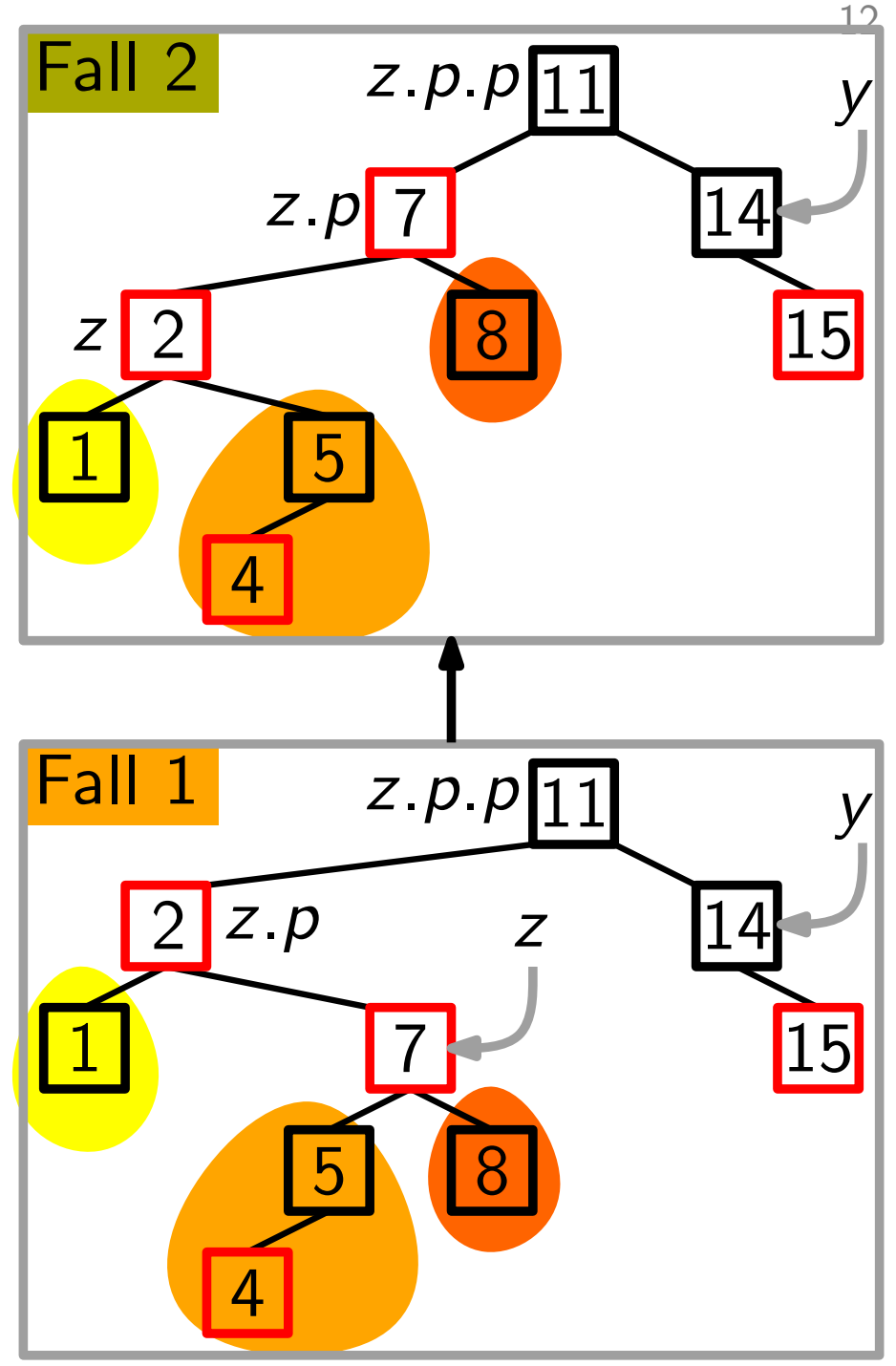

#### RBInsertFixup(Node z)

while 
$$
z.p
$$
 color == red do

\nif  $z.p == z.p.p$ .left then

\n
$$
y = z.p.p
$$
.right // Tante von  $z$ \nif  $y$ .color == red then

\n
$$
z.p
$$
.color == red then\n
$$
z.p
$$
.color == red\n
$$
z.p
$$
.color = black\n
$$
z = z.p.p
$$
\nelse

\nif  $z == z.p$ .right then

\n
$$
z = z.p
$$
\n
$$
z = z.p
$$
\n
$$
z = z.p
$$
\n
$$
z.p
$$
.color = black\n
$$
z.p
$$
.color = red\n
$$
z.p
$$
.color == red\n
$$
z.p
$$
.color == red\n
$$
z.p
$$
.color == red\n
$$
z.p
$$
.color == red\n
$$
z.p
$$
.color == red\n
$$
z.p
$$
.color == red\n
$$
z.p
$$
.color == red\n
$$
z.p
$$
.color == red\n
$$
z.p
$$
.color == red\n
$$
z.p
$$
.color == red\n
$$
z.p
$$
.color == red\n
$$
z.p
$$
.color == red\n
$$
z.p
$$
.color == red\n
$$
z.p
$$
.color == red\n
$$
z.p
$$
.color == red\n
$$
z.p
$$
.color == red\n
$$
z.p
$$
.color == red\n
$$
z.p
$$
.color == red\n
$$
z.p
$$
.color = red\n
$$
z.p
$$
.color = red\n
$$
z.p
$$
.color = red\n
$$
z.p
$$
.color = red\n
$$
z.p
$$
.color = red\n
$$
z.p
$$
.color = red\n
$$
z.p
$$
.color = red

 $root<sub>color</sub> = black$ 

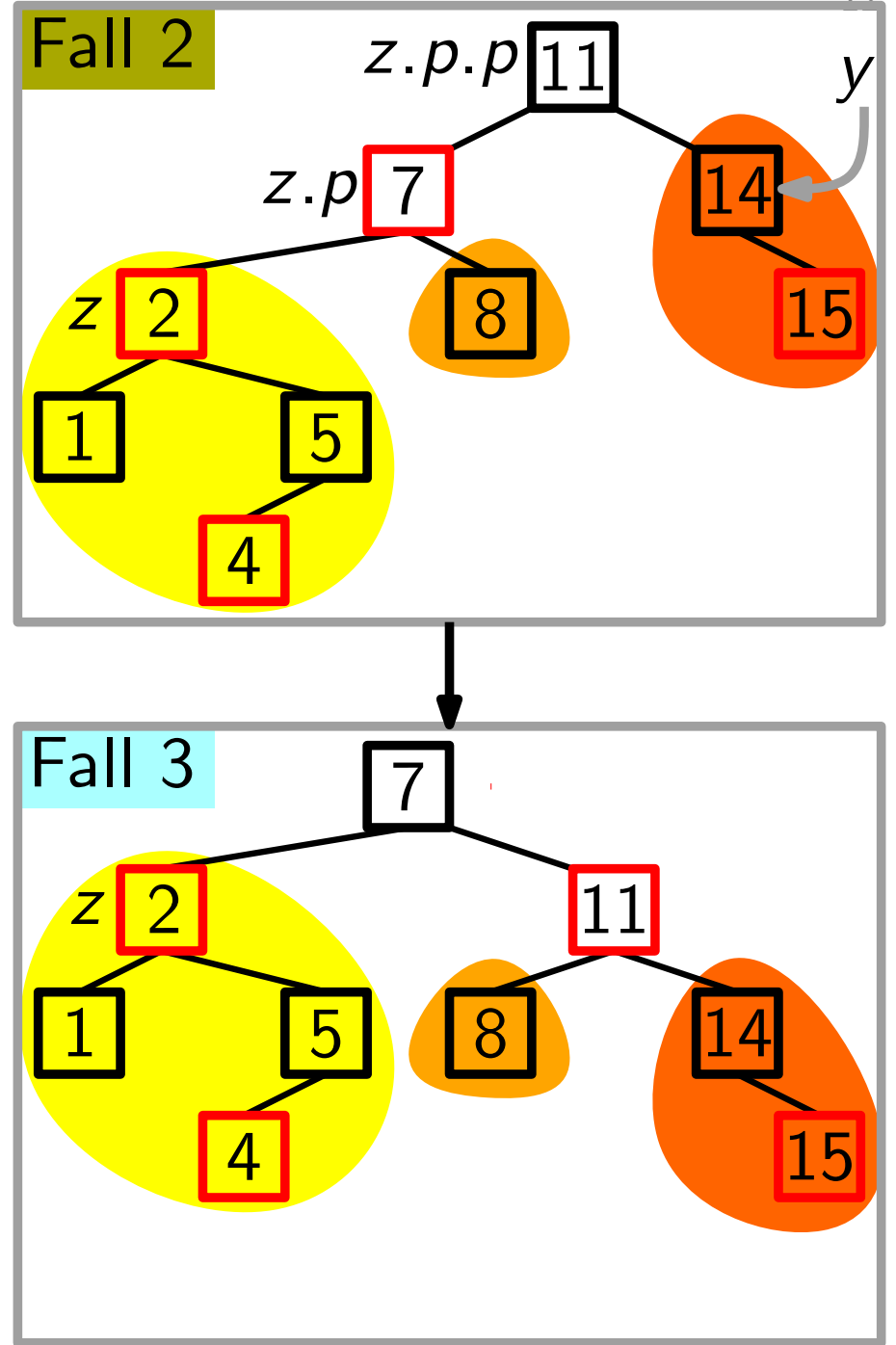

12

#### Korrektheit

- $\bullet$  z ist rot.
- Falls z.p die Wurzel ist, dann ist z.p schwarz.
- **Zu zeigen:** RBInsertFixup stellt R-S-Eigenschaft wieder her.<br> **Schleifeninvariante** (gültig am Anfang der while-Schleife)<br>
 **z** ist rot.<br>
 Falls *z.p* die Wurzel ist, dann ist *z.p* schwarz.<br>
 Falls R-S-Eig. verletzt • Falls R-S-Eig. verletzt sind, dann entweder (E2) oder (E4). – Falls (E2) verletzt ist, dann weil  $z = root$  und z rot ist. – Falls (E4) verletzt ist, dann weil z und  $z.p$  rot sind.
- Zeige: Initialisierung
	- Aufrechterhaltung
	- Terminierung

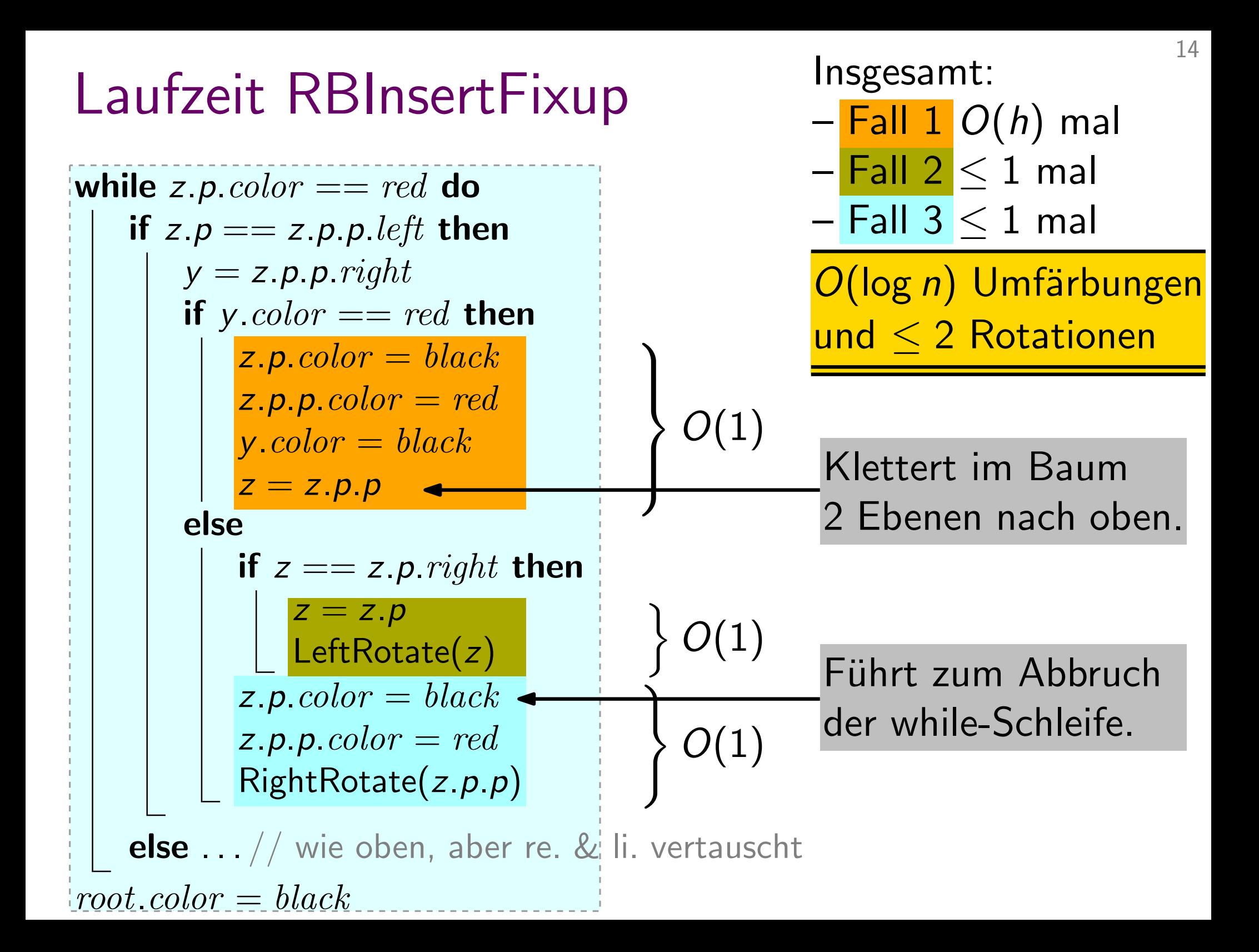

## Löschen in (farblosen) binären Suchbäumen

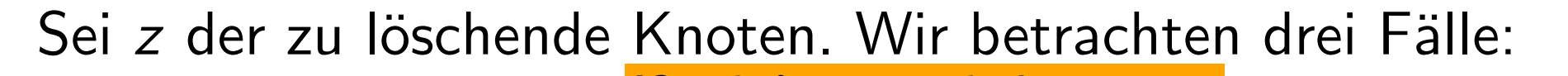

- 1. z hat kein li. Kind. Setze z. right an die Stelle von z. Lösche z. 1. z hat kein li. Kind. Transplant(z, z. right)<br>
Setze z. right an die Stelle von z.<br>
2. z hat kein re. Kind.<br>
3. z hat zwei Kinder. Transplant(u, v) **Transplant** $(z, z. right)$ if z.left  $==$  nil then
- 2. z hat kein re. Kind.

 $\mathsf{T}$ ransplant $(u, v)$ 14 if  $u.p == nil$  then  $root = v$ else if  $u == u.p. left$  then |  $u.p. left = v$ else  $u.p. right = v$ if  $v \neq nil$  then  $v.p = u.p$ Setze v an die Stelle von u. 18

z

#### Löschen in (farblosen) binären Suchbäumen

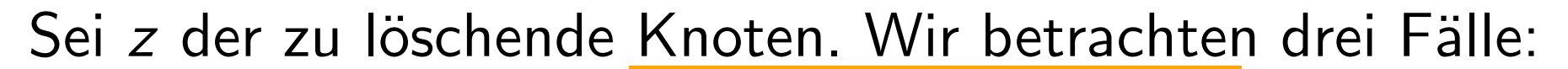

1. z hat kein li. Kind. Setze z. right an die Stelle von z. Lösche z.  $\frac{12}{3}$ z **Transplant** $(z, z.\text{right})$ if z.left  $==$  nil then else if  $z$  right  $==$  nil then 13 y

Tra

2. z hat kein re. Kind. symmetrisch!

3. z hat zwei Kinder. Setze  $y =$  Successor(z) Falls  $y.p \neq z$ , setze y. right an die Stelle von y. Setze y an die Stelle von z

| : VOTI Z.                           |                                                                                                   |    |
|-------------------------------------|---------------------------------------------------------------------------------------------------|----|
| $z$                                 | $6$                                                                                               | 19 |
| insplant(z, z.left)                 | 10                                                                                                |    |
| Transplant(u, v)                    | 11                                                                                                |    |
| If u.p == nil then root = v<br>else |                                                                                                   |    |
| at                                  | if u == u.p.left then<br>u.p.left = v<br>else u.p.right = v<br>for u<br>if v ≠ nil then v.p = u.p |    |

### Löschen (Ubersicht)

```
Delete(Node z)
  if z.left == nil then
      Transplant(z, z.right)
  else
      if z.right == nil then \quad // kein rechtes Kind
          Transplant(z, z. \textit{left})else
          y =Successor(z)
          if y \cdot p \neq z then
              Transplant(y, y.right)
              y. right = z. right
             y. right. p = yTransplant(z, y)y.left = z.left
          y. left. p = y// kein linkes Kind // zwei Kinder
```

```
RBDelete(Node z
)
if z.left == T.nil then
    RBTransplant(z, z.right)else
    if z.right == T.nil then
         RBTransplant(z, z. \textit{left})else
        y =Successor(z)
         if y.p == z then
         else
             RBTransplant(y, y. right)y. right = z. righty. right. p = yRBTransplant(z, y)y.left = z.left
        y. left. p = y
```
17  $\mathsf{RBTransplant}(u, v)$ if  $u.p == T.nil$  then  $root = v$ else if  $u == u.p.$  *left* then u.p.left  $= v$ else  $u.p. right = v$ if  $v \neq nil$  then  $v.p = u.p$ 

Achtung – Trick! Das kann dazu führen, dass manchmal der Elternzeiger von  $T. nil$  temporär auf den Elternknoten von u gesetzt wird.

```
RBDelete(Node z
)
y = z; original y = y.color
if z.left == T.nl then
    x = z. right
    RBTransplant(z, z.right)
else
    if z right == T nil then
        x = z.leftRBTransplant(z, z.left)
    else
        y =Successor(z)
        origcolor = ycolorx = y. right
        if y.p == z then x.p = yelse
            RBTransplant(y, y. right))
            y. right = z. righty. right. p = yRBTransplant(z, y)y.left = z.left
        y. left. p = y; y. color = z. color
if origcolor == black then RBDeleteFixup(x)
```
- **y** zeigt auf den Knoten, der<br>entweder gelöscht oder<br>verschoben wird. entweder gelöscht oder
- x zeigt auf den Knoten, der die Stelle von y einnimmt –
	- das ist entweder das einzige Kind von  $y$  oder  $T.nil$ .

17

- **►** Falls y ursprünglich *rot* war, bleiben alle R-S-Eig. erhalten:
	- Keine Schwarzhöhe hat sich verändert.
	- Keine zwei roten Knoten sind Nachbarn geworden.
	- y rot  $\Rightarrow$  y  $\neq$  Wurzel  $\Rightarrow$ Wurzel bleibt schwarz.

#### **RBDeleteFixup**

Was kann schief gehen, wenn y schwarz war?

- 
- $(E4)$  x und x p sind rot.
- (E2) *y* war Wurzel, und ein rotes Kind von *y* wurde Wurzel.<br>
(E4) *x* und *x*.*p* sind rot.<br>
(E5) Falls *y* verschoben wurde, haben jetzt alle Pfade,<br>
die vorher *y* enthielten, einen schwarzen Knoten zu wen<br>
"Repariere (E5) Falls y verschoben wurde, haben jetzt alle Pfade, die vorher y enthielten, einen schwarzen Knoten zu wenig.

Repariere" Knoten x zählt eine schwarze Einheit extra (ist also "rot-schwarz" oder " " (E5):

- Ziel: Schiebe die überzählige schwarze Einheit nach oben, bis:
	- $x$  ist rot-schwarz  $\Rightarrow$  mach x schwarz.
	- $x$  ist Wurzel  $\Rightarrow$  schwarze Extra-Einheit verfällt.
	- Problem wird lokal durch Umfärben & Rotieren gelöst.

#### RBDeleteFixup(RBNode x)

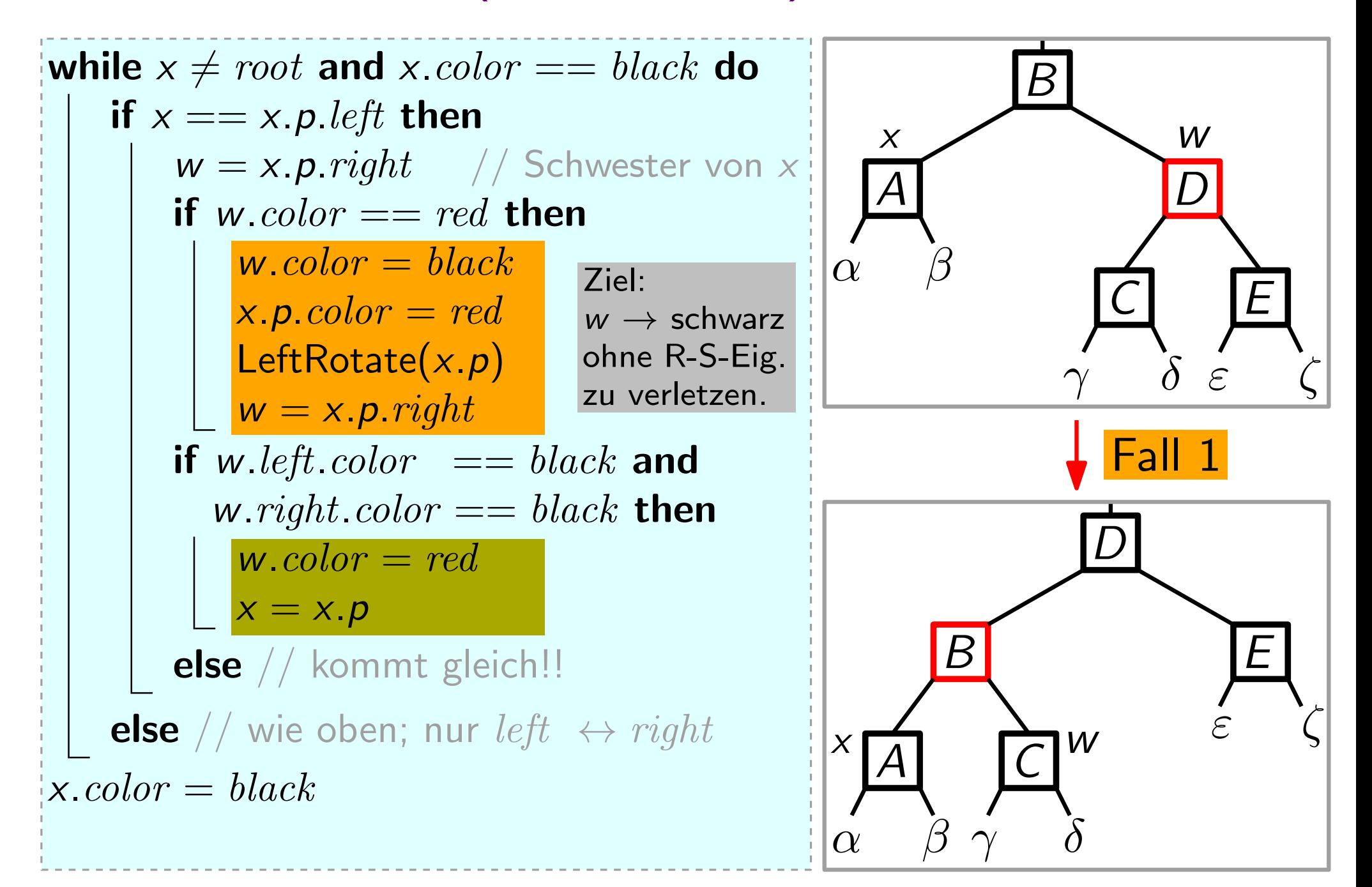

#### RBDeleteFixup(RBNode x)

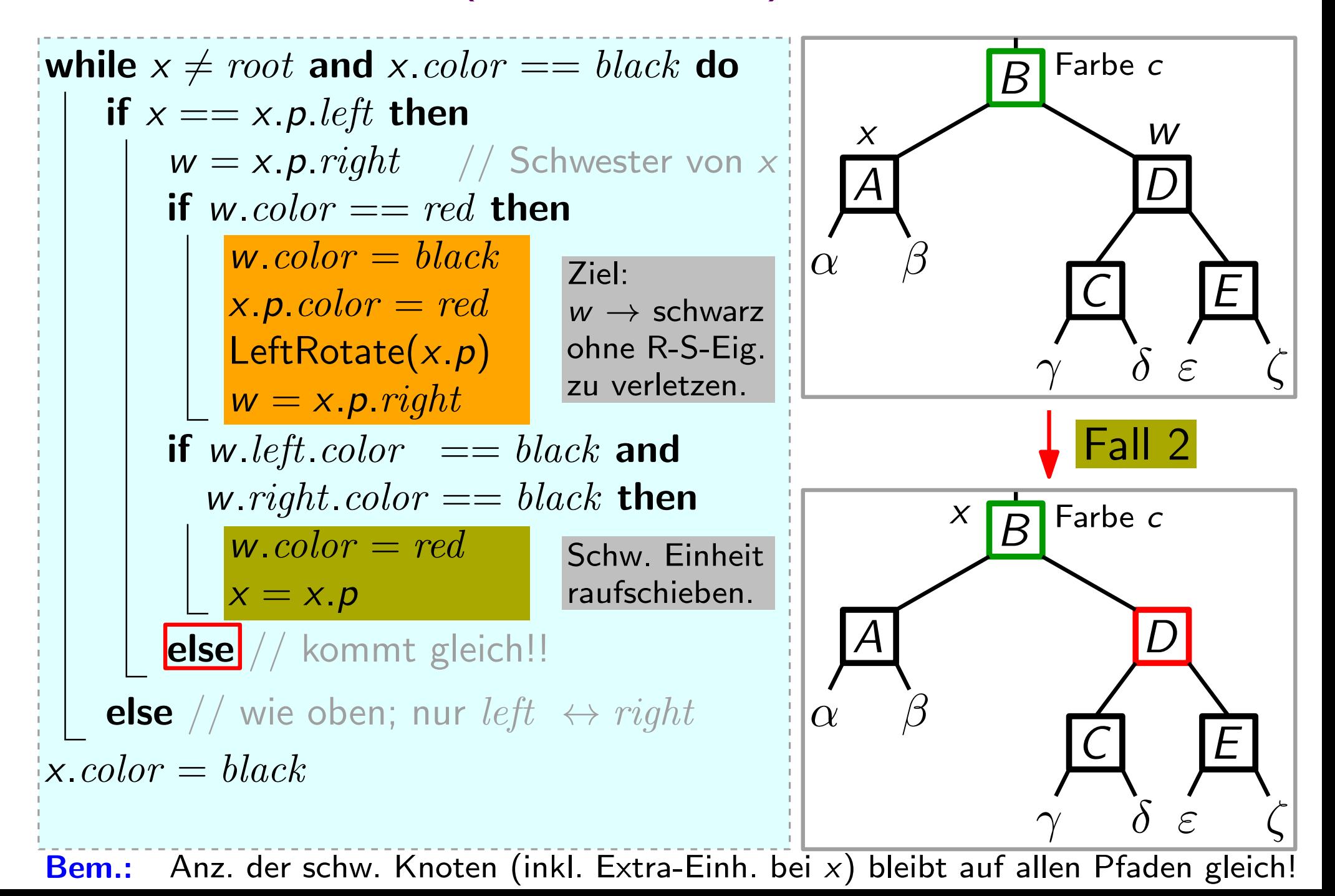

#### RBDeleteFixup (Forts.)

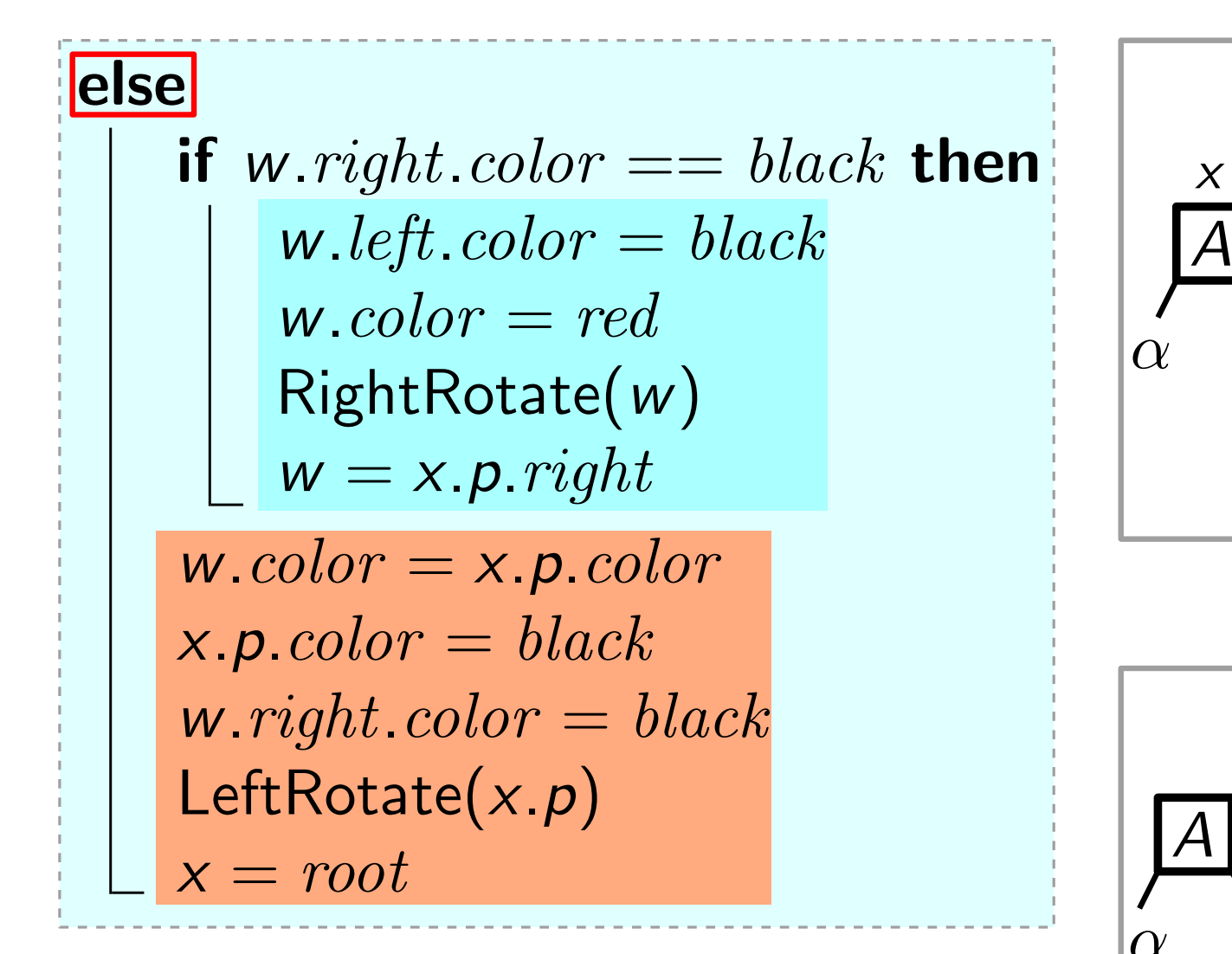

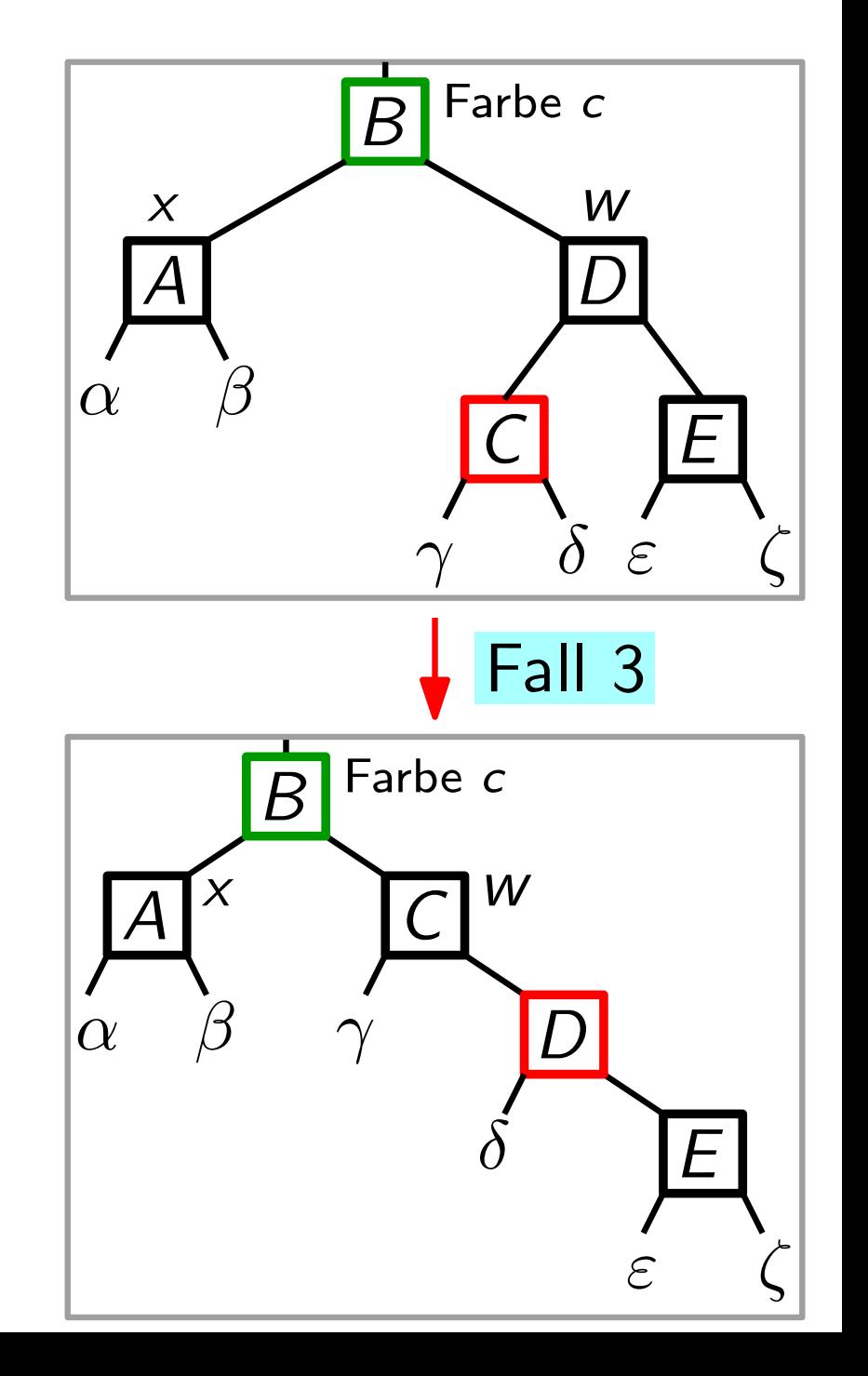

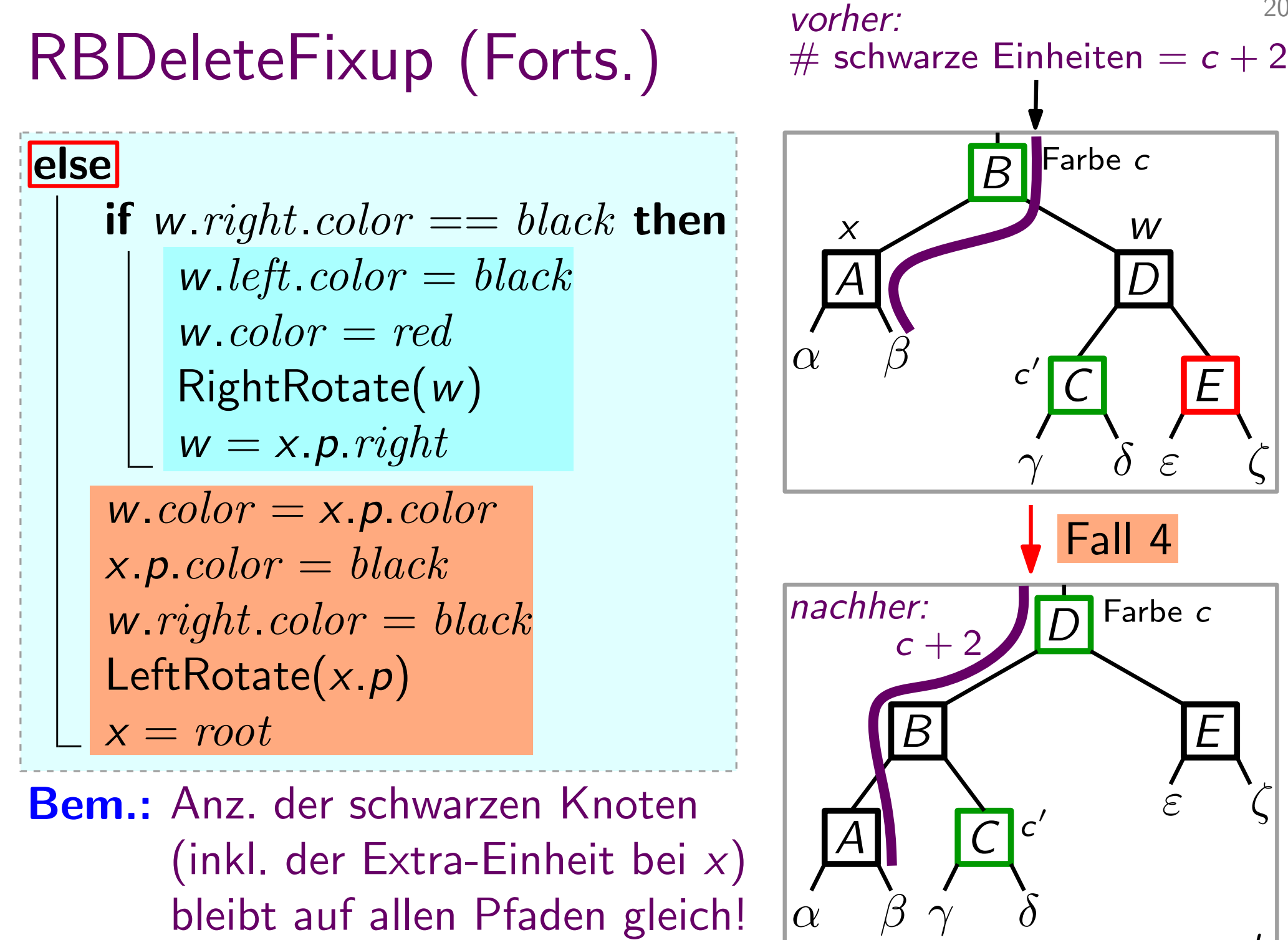

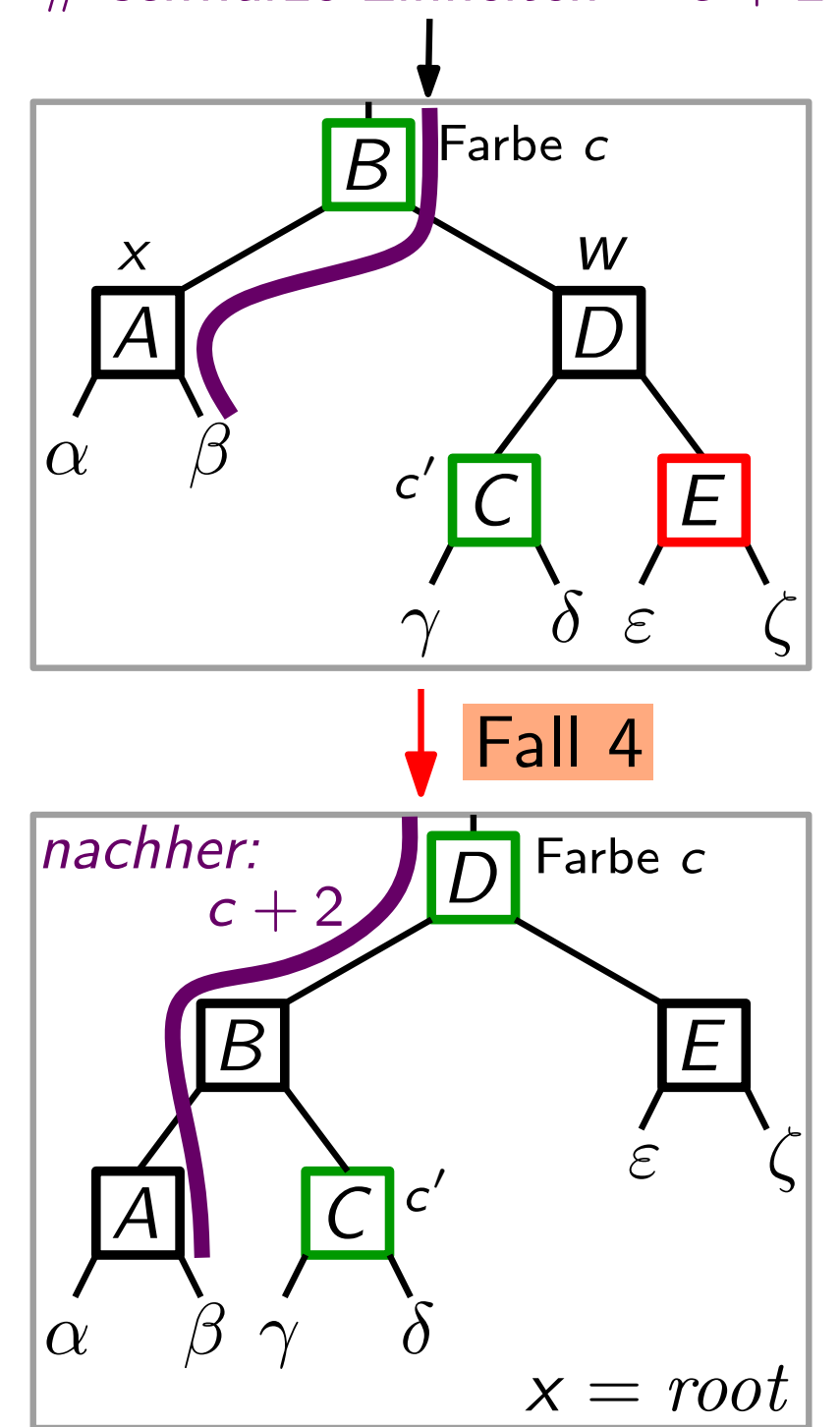

20

#### RBDeleteFixup (Forts.)

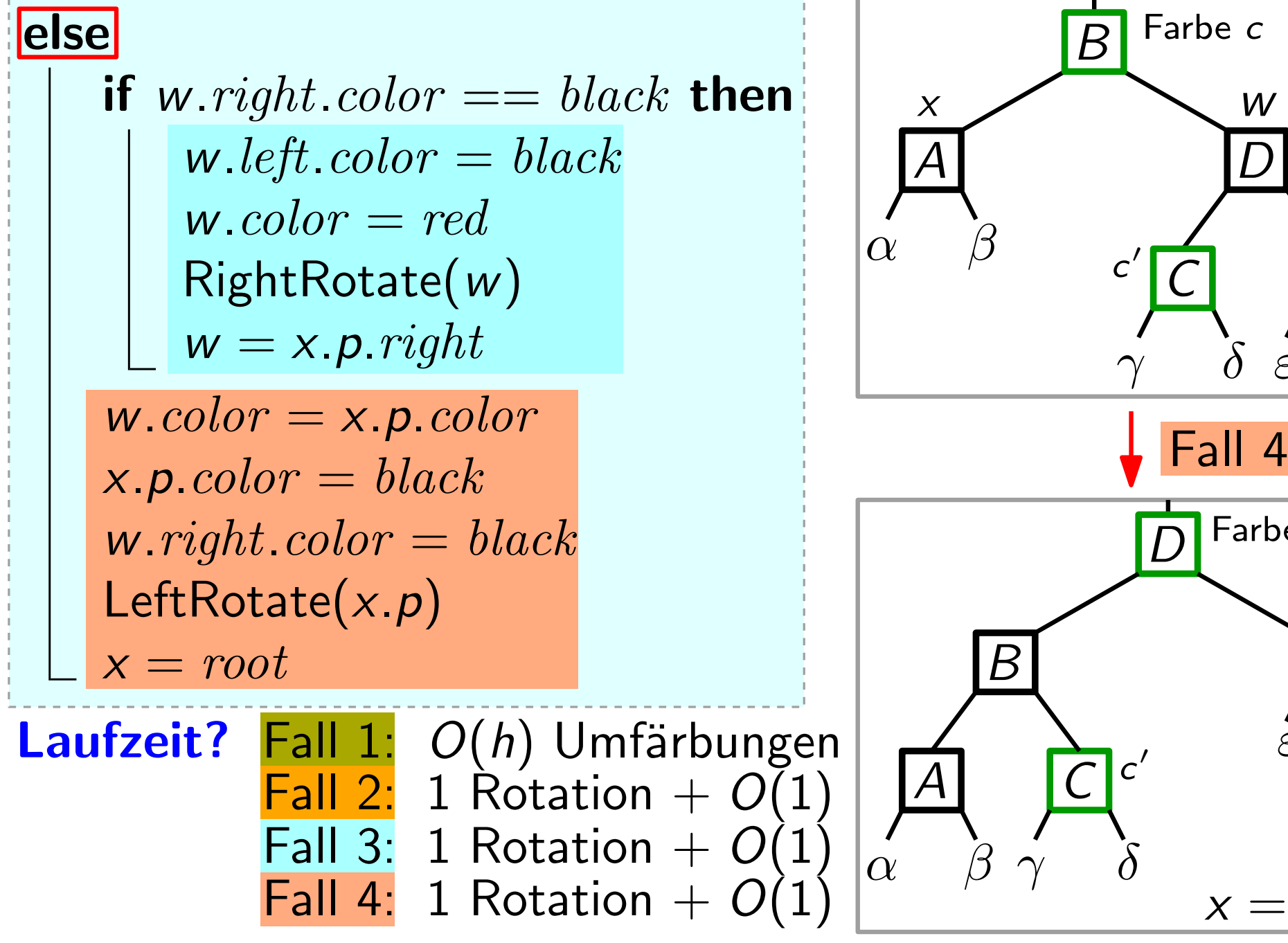

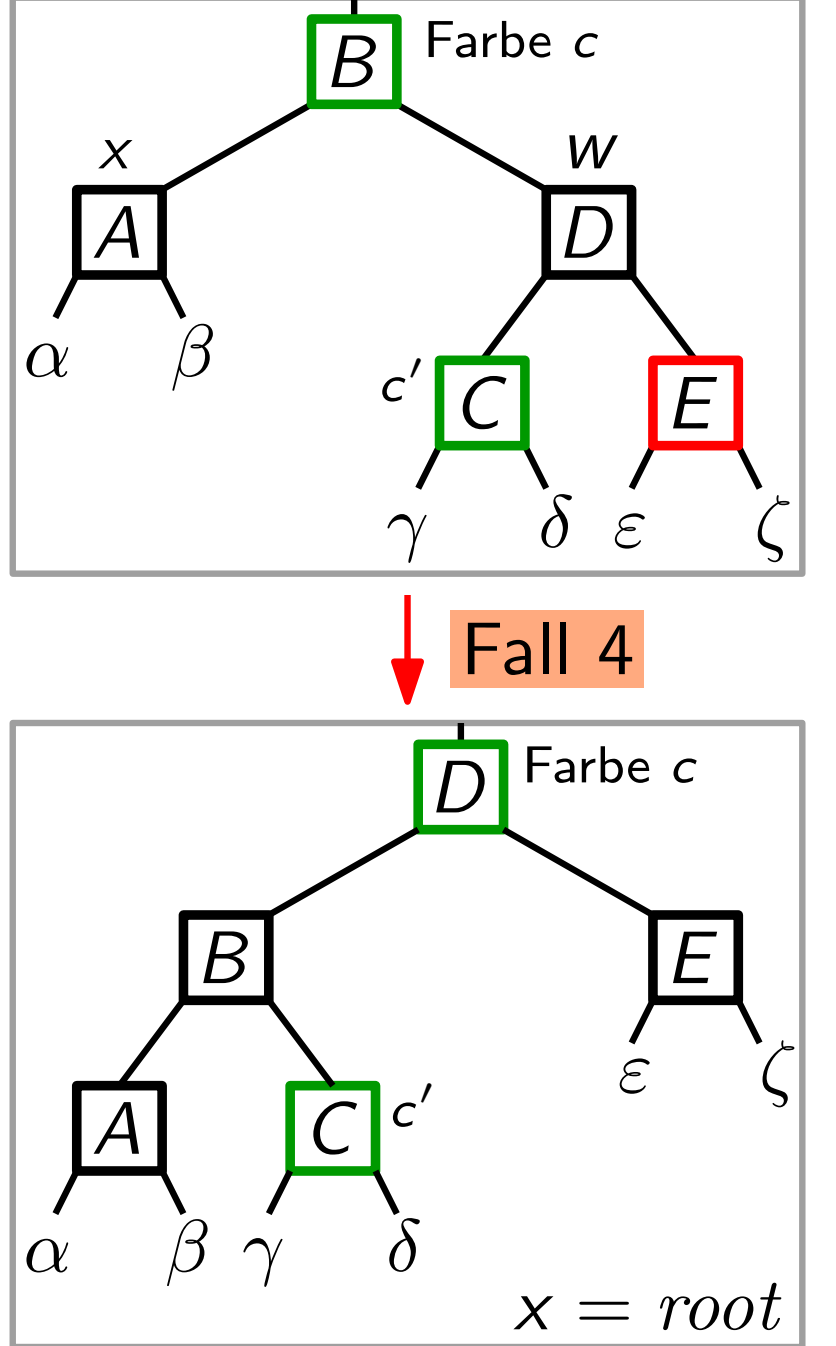

#### Zusammenfassung

Laufzeit RBDelete  $\in O(h) +$  Laufzeit RBDeleteFixup  $= O(h)$  $\overline{O(b)}$  $O(h)$ 

RBDelete erhält die Rot-Schwarz-Eigenschaften.

```
Also gilt (siehe Lemma): h \in O(\log n)Laufzeit RBDelete \in O(\log n)⇓
```
Rot-Schwarz-Bäume implementieren alle dynamische-Menge-Operationen in O(log n) Zeit, wobei n die momentane Anz. der Schlüssel ist. Satz.